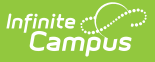

## **MA Special Education State Reporting**

Last Modified on 03/11/2024 8:46 am CDT

This article explains the various ways Special Education data can be recorded and managed within Infinite Campus.

## **Reporting Special Ed Not Using Infinite Campus SPED Tooling**

Tool Search: State Reporting Tool

Districts should use the SPED State Reporting Tab when they do NOT utilize the Special Ed module in Campus. This tab contains all fields necessary for state reporting Special Ed data through SIF.

A new record should be created for every change in a student's SPED record. When there is a change, the existing SPED record should be end dated with the last day the current settings apply and a new record should be created with a start date of when the new settings apply.

SIF will report the Special Ed data from the record that was active as of the state reporting date. If a record has a start date after the state reporting date, it will not report. If a record is end dated prior to the state reporting date, then it will report, unless it was end dated prior to the current school year.

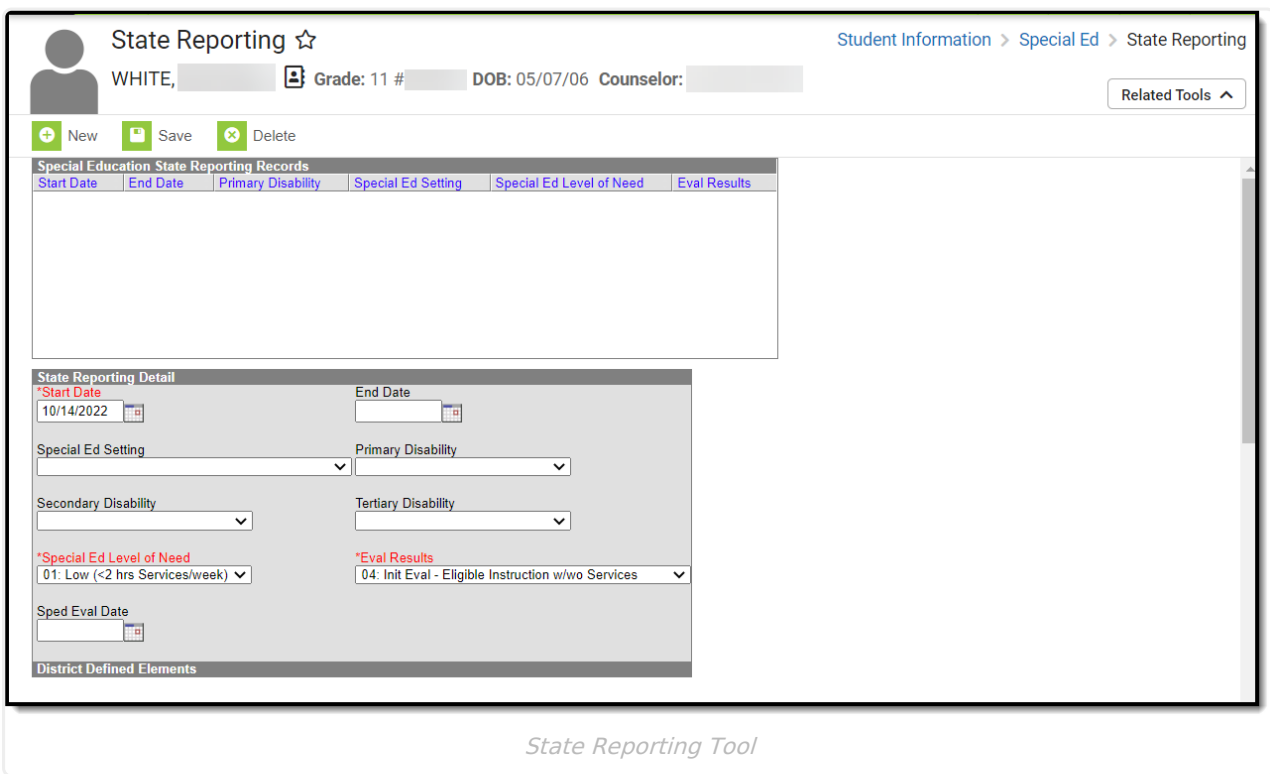

The table below describes each field:

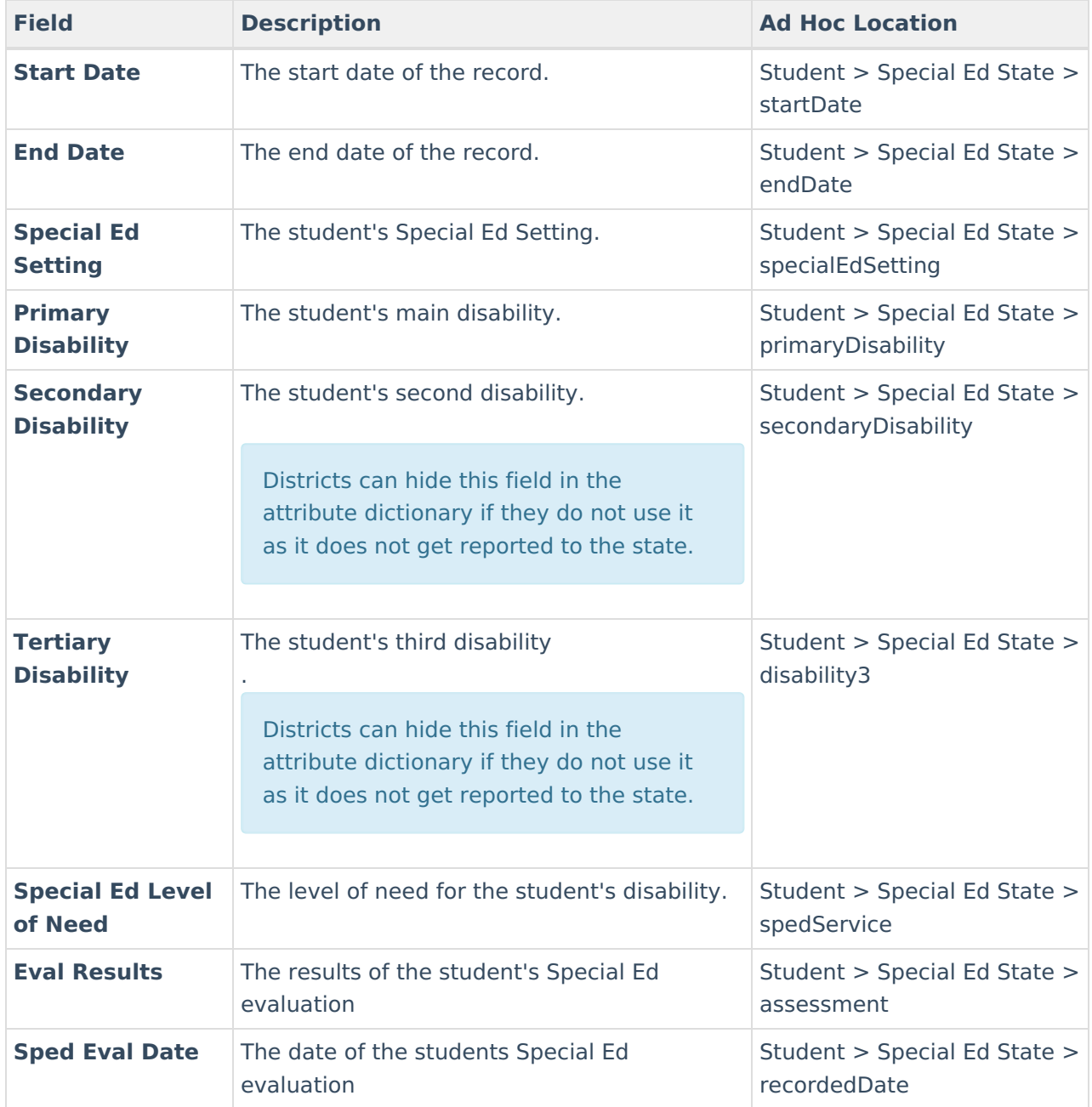

## **Enrollment Special Ed**

Enrollment record Special Ed Fields are not used in SIF state reporting and should not be used. Districts should hide each of these attributes in the attribute dictionary. Note, Secondary Disability and Tertiary Disability do NOT have their own attributes. They will be hidden when Primary Disability is hidden.

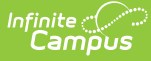

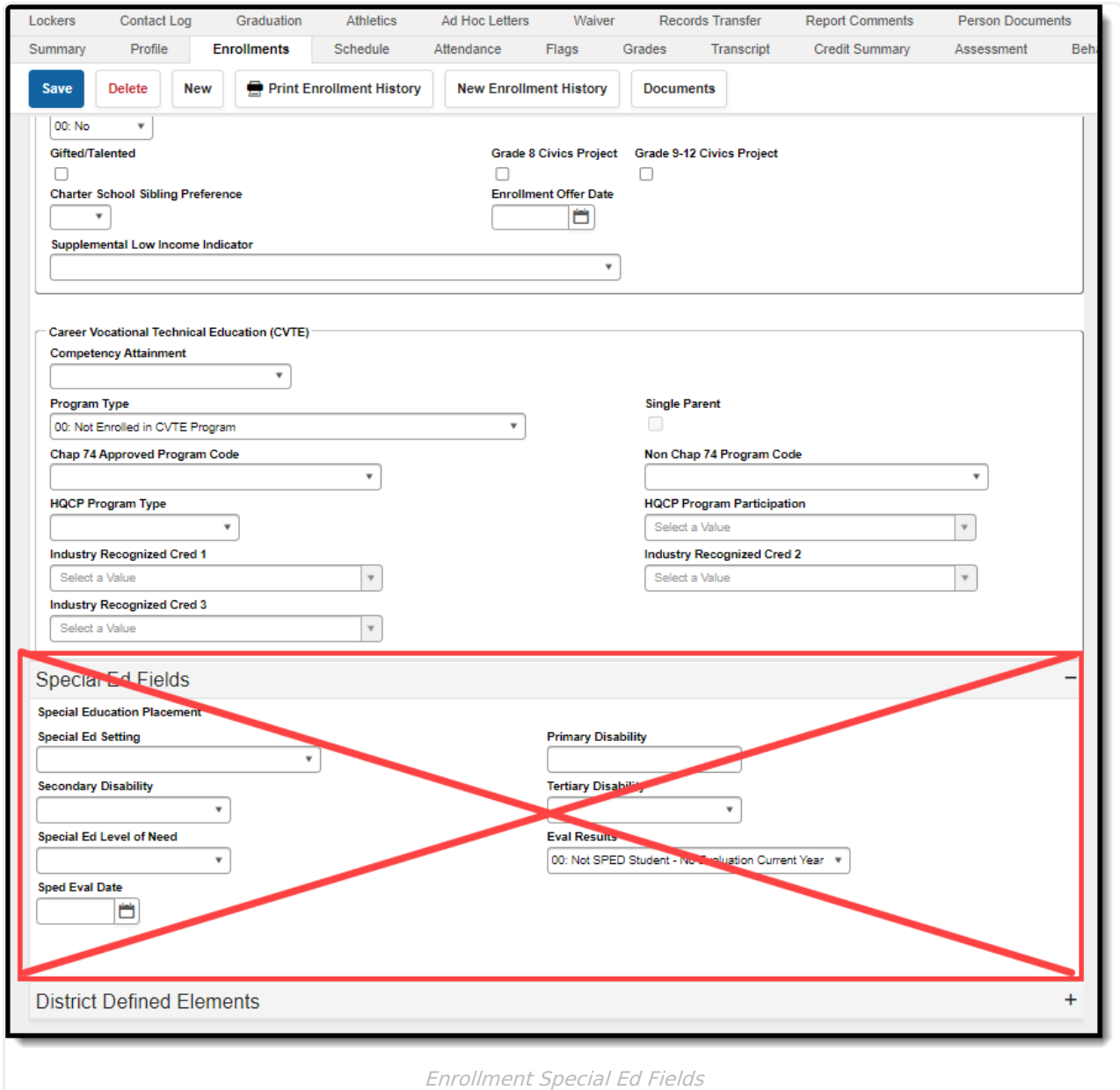

## **Reporting Special Ed Using Infinite Campus Special Ed Tools**

Districts who use Infinite Campus for recording and reporting their Special Ed data should use IEPs and Special Ed enrollment fields to manage their data.

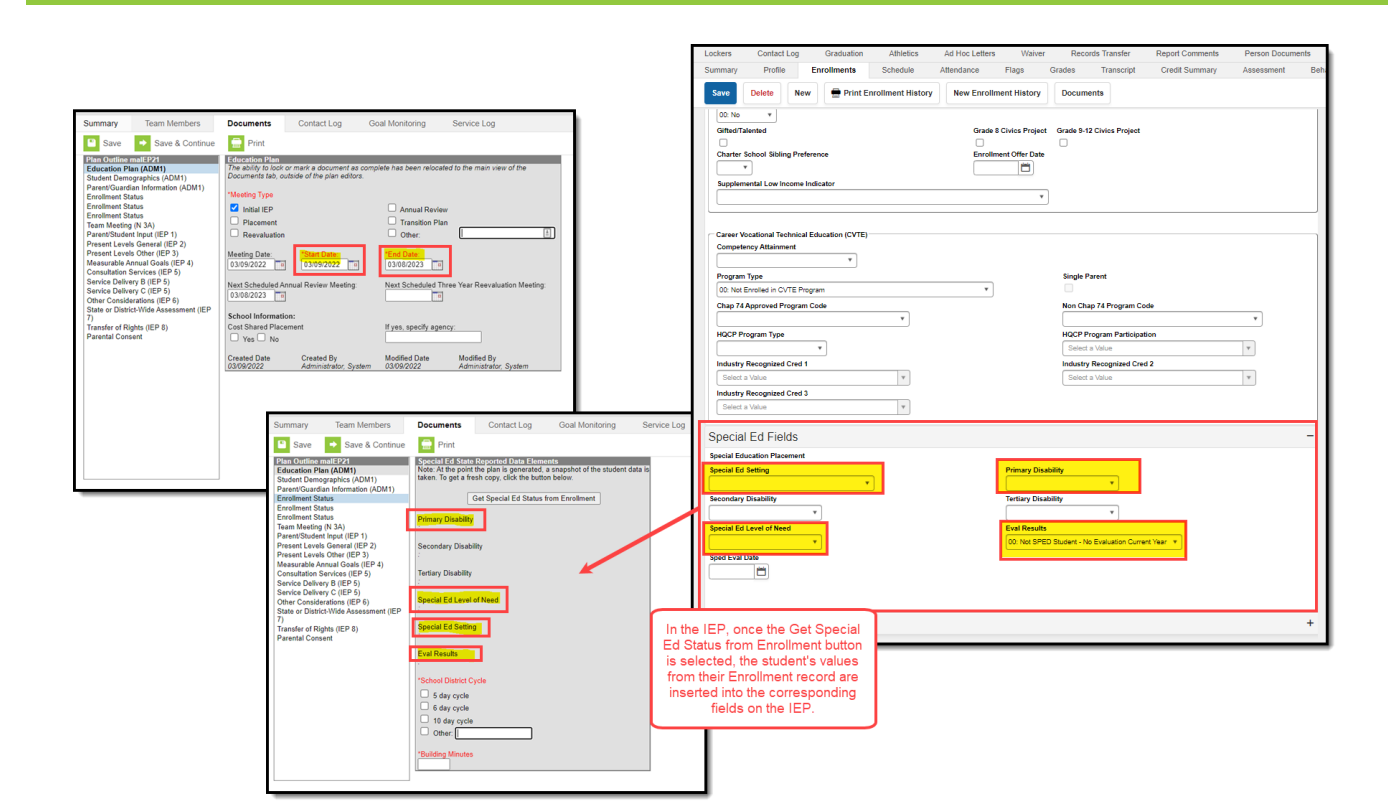

Within the IEP, ensure you have populated the following fields as these fields are reported to the State via SIF:

Note: Several fields in the IEP are populated via the corresponding values on the student's enrollment record (once the **Get Special Ed Status from Enrollment** button is selected).

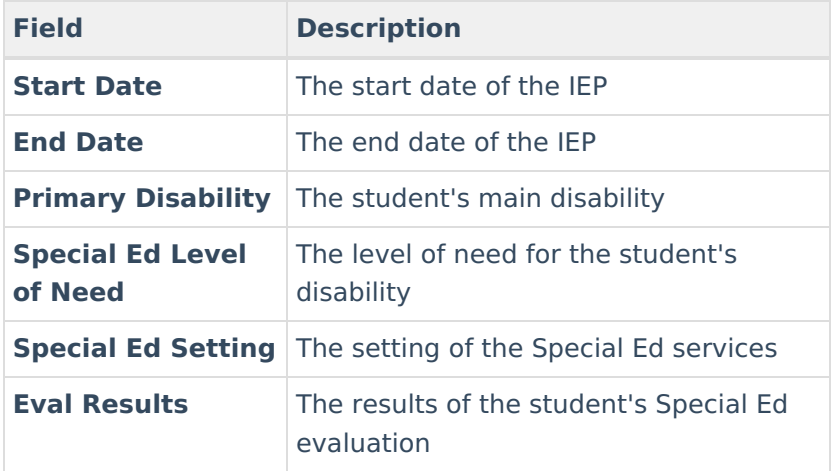

**Infinite**<br>Campus

SIF will report the fields listed above from the IEP that is active as of the state reporting date. If an IEP has a start date after the state reporting date, it will not report. If an IEP is end dated prior to the state reporting date, then it will report, unless it was end dated prior to the current school year.

If there is more than one active IEP as of the state reporting date due to an amendment, the most

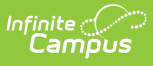

recent amended IEP's data is what will send through SIF.

SIF State Reporting does not report data from the Special Ed Fields on an enrollment record but does report this data from the IEP. This is why it is important this data is first entered on a student's enrollment record and then inserted into the student's IEP.